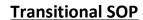

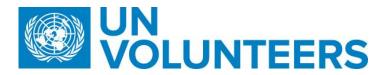

## <u>Travel Arrangement (Overview) – Standard Operating Procedure</u>

| Responsible Unit | Volunteer Solutions Section (VSS)   |
|------------------|-------------------------------------|
| Focal Point      | Volunteer Solutions Section -Onsite |
| Effective Date   | 1 Oct 2021                          |
| Applicability    | All UN Volunteers                   |

## Processes specific to a workflow are indicated by the colors below.

| Mission                                       |  |
|-----------------------------------------------|--|
| WFP Aviation Global Passenger Services during |  |
| COVID 19                                      |  |

|    | Responsible party or                                                       | erson                 | Process step              | Description                                                                                                    | Documents | System role                                                | Comments |
|----|----------------------------------------------------------------------------|-----------------------|---------------------------|----------------------------------------------------------------------------------------------------|-----------|------------------------------------------------------------|----------|
| #  | Country Country presence presence (PA/PAn) (PAn) Flight quotation for init | e Country<br>Presence | ssignment duty station    |                                                                                                    |           |                                                            |          |
| 1. | Voluntee                                                                   | ſ                     | Confirm travel date task  | Complete travel date task to confirm tentative travel date.                                                                                                    |           |                                                            |          |
| 2. | OA-VM                                                                      |                       | Request airfare quote     | Review travel date and Closest Airport of departure under the assignment detail page in Travel Quotation Section. Create a new Travel Quote case in Salesforce P2P and submit to UNV Travel. |           | VM User in<br>UVP<br>And UNV<br>Personnel in<br>Salesforce |          |
| 3. | OA-VM                                                                      |                       | Complete travel date task | Confirm via travel date task in UVP that quote has been entered in Salesforce                                                                                                    |           |                                                            |          |

|     | Responsible party or person | Process step                           | Description                                                                                                    | Documents | System role           | Comments                                                                                                    |
|-----|-----------------------------|----------------------------------------|----------------------------------------------------------------------------------------------------|-----------|-----------------------|----------------------------------------------------------------------------------------------------|
| 4.  | UNV Travel                  | Provide quote                          | Enter travel quote into salesforce case. Task is created in UVP to notify that travel quotation is available under assignment detail page                                                                                                    |           |                       | Avoid low-cost airlines.  VSC not to share the actual quoted itinerary with the UN volunteer                                                 |
| 5.  | UVP                         | Trigger entry lump sum payment request | Trigger entry lump sum payment request                                                                                                    |           |                       |                                                                                                    |
| 6.  | OA-VM                       | Process entry lump sum                 | Process either entry lump sum or both entry lump sum and travel quotation together. If travel quotation payment is needed, add the quotation amount manually to the entry allowance in the payment request.  Travel quotation information is found under assignment detail page.  To complete this task, information is needed from the voucher raised in Atlas Finance |           |                       |                                                                                                    |
| 7.  | OA-VM                       | Prepare pre-departure entitlements     | Raise voucher in Atlas Finance for payment of entry allowance together with the lump sum travel payment. Copy the voucher link. Return to the UVP task in step 19 and submit the UVP payment request.                                                                                                    |           | Atlas Finance<br>user | OA-VM/Payroll Associate have the responsibility to ensure all clearance is obtained prior to releasing/payment of pre-departure entitlements |
| 8.  | OA-VM                       | Complete the task in UVP               | Copy the payment voucher link from ATLAS Finance and total amount and complete the task                                                                                                    |           |                       |                                                                                                    |
| 9.  | OA TL                       | Approval                               | Review payment request in UVP. Click link in request to go to Atlas Finance. Approve voucher in Atlas Finance and complete task in UVP                                                                                                    |           | ATLAS<br>approval     |                                                                                                    |
| 10. | System                      | Notify payment approved                | Notify candidate that payment has been approved                                                                                                    |           |                       |                                                                                                    |

|     | Responsible party or person          | Process step                                   | Description                                                                                                    | Documents | System role | Comments                                                                                                    |
|-----|--------------------------------------|------------------------------------------------|----------------------------------------------------------------------------------------------------|-----------|-------------|----------------------------------------------------------------------------------------------------|
| 11. | System                               | Trigger case creation in Salesforce P2P        | Create Salesforce record of the voucher approval                                                                                                    |           |             |                                                                                                    |
| 12. | System                               | Confirm voucher approved                       | Atlas triggers approval of case in salesforce and marks the case status as 'pay cycle'.                                                                                |           |             |                                                                                                    |
| 13. | System                               | Notify payment requester                       | Notify by email that voucher has been approved.                                                                                                    |           |             |                                                                                                    |
| 14. | Candidate                            | Request Security Clearance                     | Enrol with UNDSS TRIP, request security clearance for travel to duty station using the instructions provided by UVP after acceptance of offer. Upload in UVP via task. |           |             | If travel itinerary changes, TRIP clearance to be updated.  In such cases, document should be uploaded to document library until additional functionality developed.  Candidates who are already living in the duty station should upload proof of TRIP registration.  Candidates who are telecommuting should upload evidence that telecommuting was approved. |
| 15. | Candidate                            | Upload security clearance                      | Complete task in UVP to confirm security clearance and update proof is complete.                                                                                       |           |             |                                                                                                    |
| 16. | OA                                   | Check security clearance                       | Check that candidate has uploaded the security clearance correctly. Follow up as required with the candidate.                                                          |           |             |                                                                                                    |
| 17. | Candidate                            | Purchase flight ticket and send details to UNV | Volunteer confirms arrival date with host entity and field unit (where available) or OA before purchasing their own ticket                                             |           |             | Volunteer should buy the ticket as soon as possible to avoid price changes.                                                                                                    |
|     | Flight quotation for dependant arriv | <i>y</i> al                                    |                                                                                                    |           |             |                                                                                                    |

|    | Responsible | party or person | Process step                     | Description                                                                                                    | Documents                      | System role | Comments                                                           |
|----|-------------|-----------------|----------------------------------|----------------------------------------------------------------------------------------------------|--------------------------------|-------------|--------------------------------------------------------------------|
| 1. | U           | IN Volunteer    | Request travel of dependent      | Fil the form and Perform a task " Requesting travel of dependent" by uploading the document                                | Request Dependent Arrival form |             |                                                                    |
| 2. | РА          | ОА              | Request airfare quote            | Review travel date and create a new Travel Quote case in Salesforce P2P and submit to UNV Travel  Complete the task in UVP |                                |             |                                                                    |
| 3. |             | UNV Travel      | provide quote                    | Enter travel quote into salesforce case. Task is created in UVP to notify that travel quotation is available in UVP.       |                                |             | VSC not to share the actual quoted itinerary with the UN volunteer |
| 4. |             | OA VM           | Create payment request in UVP    | Create a payment request for dependent travel in UVP.                                                                      |                                |             |                                                                    |
| 5. | Pay         | yroll Associate | Approve dependent travel payment | Approve payment in UVP                                                                                                    |                                |             |                                                                    |
| 6. |             | OA VM           | Notify UN volunteer              | Notify UN Volunteer that payment is approved                                                                               |                                |             |                                                                    |
| 7. |             | Volunteer       | Register in TRIP                 | Register flight in TRIP and purchase ticket. Upload security clearance of dependent under "document library"               |                                |             |                                                                    |

|    | Responsible party or person | Process step                                         | Description                                                                                                    | Documents                  | System role | Comments                                                                                                    |
|----|-----------------------------|------------------------------------------------------|----------------------------------------------------------------------------------------------------|----------------------------|-------------|----------------------------------------------------------------------------------------------------|
| 1. | Volunteer                   | Request for Home Visit                               | Complete 'request a home visit' task in UVP. Upload home visit request form                                                | Home visit<br>request form |             | Volunteer should request home visit as soon as possible but no later than <u>6</u> weeks to departure date. This will allow UNV personnel to process travel quotation by payroll/voucher on time. |
| 2. | OA-VM                       | Confirm eligibility                                  | Review request form. Confirm eligibility for home visit. Complete the task in UVP to confirm.                              |                            |             |                                                                                                    |
| 3. | OA-VM                       | Request travel quote                                 | Create travel quotation case in Salesforce Procure to Pay (P2P)                                                            |                            |             |                                                                                                    |
| 4. | UNV Travel                  | provide quote                                        | Enter travel quote into salesforce case.<br>Task is created in UVP to notify that<br>travel quotation is available in UVP. |                            |             | VSC not to share the actual quoted itinerary with the UN volunteer                                                                                                    |
| 5. | OA-VM                       | Create home visit payment request                    | Create a payment request for home visit travel in UVP.                                                                     |                            |             |                                                                                                    |
| 6. | Payroll Associate           | Payroll Associate approve home visit payment request | Approve payment in UVP                                                                                                    |                            | GP Admin    |                                                                                                    |
| 7. | OA-VM                       | Notify UN volunteer                                  | Notify UN Volunteer that payment is approved  Volunteer can also review the Payment Status from Assignment Detail page     |                            |             | Volunteer should purchase ticket as soon as possible to avoid price changes.                                                                                                    |
| 8. | Volunteer                   | Register TRIP                                        | Register flight in TRIP and purchase ticket                                                                                |                            |             | It is the volunteers' responsibility to get security clearance for their travel                                                                                                    |

|    | Responsible party or person                                                  | Process step                                              | Description                                                                                                    | Documents                                            | System role | Comments                           |  |  |  |  |
|----|------------------------------------------------------------------------------|-----------------------------------------------------------|----------------------------------------------------------------------------------------------------|------------------------------------------------------|-------------|------------------------------------|--|--|--|--|
|    | Flight Quotation for Repatriation Travel/Resignation (End of Assignment SOP) |                                                           |                                                                                                    |                                                      |             |                                    |  |  |  |  |
| 1. | Volunteer                                                                    | Confirm travel date                                       | Complete repatriation travel form and upload using UVP task                                                                                                    | Repatriation<br>travel form                          |             | Temporary solution for UVP launch. |  |  |  |  |
| 2. | OA-VM                                                                        | Request airfare quote                                     | Cross check volunteer travel form and request travel quote in Salesforce.  Complete the task                                                                                                    |                                                      |             |                                    |  |  |  |  |
| 3. | UNV Travel                                                                   | Produce quotation                                         | Provide travel quote. Triggers task to OA in UVP to review.                                                                                                    |                                                      |             |                                    |  |  |  |  |
| 4. | OA-VM                                                                        | Create travel payment request                             | Create travel payment request in UVP based on quote.                                                                                                    |                                                      |             |                                    |  |  |  |  |
| 5. | Payroll Associate                                                            | Approve travel payment                                    | Approve travel payment in UVP.                                                                                                    |                                                      |             |                                    |  |  |  |  |
| 6  | Volunteer                                                                    | Register Travel in TRIP                                   | Volunteer registers his/her travel in UNDSS TRIP.                                                                                                    |                                                      |             |                                    |  |  |  |  |
|    | Direct Flight Ticket Booking                                                 |                                                           |                                                                                                    |                                                      |             |                                    |  |  |  |  |
| 1. | Volunteer                                                                    | Request for direct flight ticket<br>booking through email | UNV in very exceptional cases can book flight tickets directly through local travel service provider (LTA)  Exceptions:  1. The volunteer is unable to purchase their own travel tickets.  2. In emergency situations when a volunteer must travel urgently. |                                                      |             |                                    |  |  |  |  |
| 2. | OA                                                                           | Review the Request                                        | Review the request to ensure it warrants an exception.                                                                                                    |                                                      |             |                                    |  |  |  |  |
| 3. | Travel Unit                                                                  | Traveller's profile                                       | Travel unit creates travellers' profile in ATLAS Travel and Expenses Module (T&E)                                                                                                    | T&E Guidelines<br>(p5-21)                            |             |                                    |  |  |  |  |
| 4. | OA                                                                           | Travel request (TR)                                       | TR in T&E to be created based on the itinerary and supporting document uploaded.                                                                                                    | Passport copy,<br>itinerary, travel<br>authorization |             |                                    |  |  |  |  |

|     | Responsible party or person            | Process step                 | Description                                                                                                    | Documents                                            | System role | Comments                                                                |  |  |
|-----|----------------------------------------|------------------------------|----------------------------------------------------------------------------------------------------|------------------------------------------------------|-------------|-------------------------------------------------------------------------|--|--|
| 5.  | OA-TL                                  | TR certification             | Review and certify TR                                                                                                    | Passport copy,<br>itinerary, travel<br>authorization |             |                                                                         |  |  |
| 6.  | UNV Finance                            | TR approval                  | Review and approve TR                                                                                                    | Passport copy,<br>itinerary, travel<br>authorization |             | Upon approval T&E sends automatic ticket request email to travel agency |  |  |
| 7.  | Travel agent                           | Issue the ticket             | Issue and share ticket with UNV travel                                                                                                    |                                                      |             |                                                                         |  |  |
| 8.  | Travel agent                           | Invoice submission           | Invoice submission to UNV travel via email                                                                                                    |                                                      |             |                                                                         |  |  |
| 9.  | UNV Travel                             | Ticketing                    | Review flight ticket and share with OA-VSC                                                                                                    |                                                      | Email       |                                                                         |  |  |
| 10. | OA                                     | Shares ticket with volunteer | OA shares ticket with volunteer via email                                                                                                    |                                                      |             |                                                                         |  |  |
| 11. | UNV travel                             | Invoice processing           | <ul> <li>Review and certify travel invoice upon receipt of the travel ticket.</li> <li>Forward invoice with matching TR information to Finance for payment.</li> </ul> |                                                      |             |                                                                         |  |  |
| 12. | UNV Finance                            | Process payment              | Process payment of invoice against matching TR                                                                                                    |                                                      |             |                                                                         |  |  |
|     | Reimbursement of travel (in all cases) |                              |                                                                                                    |                                                      |             |                                                                         |  |  |

| Scenario 1: Reimbursement of actual cost of the ticket 1. | In case of missions/AFPs want UN Volunteers to travel to their home country due to COVID 19 situation or any other official travel and the price of the most economical and locally available commercial flight is higher than the quotation provided by UNV travel unit, UN Volunteer will be reimbursed for the actual cost of the ticket/cost difference upon submission of receipt and review and approval by Volunteer Service Centre. R&R, personal travel etc. are not included.  This also applies to the mission volunteers who use UN/ UNHAS and commercial flights for home visit and repatriation travel. | <ul> <li>Quotation from airlines/ travel agency</li> <li>F10 form with valid signature of certifying officer</li> <li>Receipt of the ticket</li> <li>Boarding pass</li> </ul> | Global COA of travel for volunteers based in Agency Funds and Programmes and mission COA for mission volunteers  COA for global charges are available here  The reimbursement can be done through payroll.  No DSA or terminals are to be paid with 120% lump sum. Please refer Interoffice memo In case of actual ticket cost reimbursement to volunteer, terminal expenses need to be included.  OA -Team Leads approve cost difference up to 20% more than quotation provided by UNV travel Unit. If the cost difference is more than 20% than the quotation, VSC Chief approves the cost difference. |
|-----------------------------------------------------------|----------------------------------------------------------------------------------------------------|----------------------------------------------------------------------------------------------------|----------------------------------------------------------------------------------------------------|
|-----------------------------------------------------------|----------------------------------------------------------------------------------------------------|----------------------------------------------------------------------------------------------------|----------------------------------------------------------------------------------------------------|

|     | Responsible party or person                         | Process step                    | Description                                                                                                    | Documents | System role | Comments                                                                                                    |
|-----|-----------------------------------------------------|---------------------------------|----------------------------------------------------------------------------------------------------|-----------|-------------|----------------------------------------------------------------------------------------------------|
|     |                                                     |                                 |                                                                                                    |           |             | In case of mission volunteers, if the cost difference is within 20% more than the quotation provided by UNV travel unit, OA Team Leads approve. If case of                                                    |
|     |                                                     |                                 |                                                                                                    |           |             | more than 20%, VSC needs to get approval from mission.                                                                                                    |
| 1.1 | <b>Scenario 2</b> - Authorized travel chang travel) | ged due to COVID 19 (Assignment | If authorized assignment travel changed due to COVID 19 restriction such as cancellation of flights and volunteer has to rebook, UNV travel monetization practice will follow. Addition cost of rebooking will be charged to HE's COA. Please refer to section 3 of UNV Administrative Guidelines for more details. |           |             | The COA of the HE will be used for such reimbursement for volunteers based in Agency Funds and Programmes. Mission COA is used for mission-based volunteers.  The reimbursement will be done through voucher. |

|     | Responsible party or person         | Process step                     | Description                                                                                                    | Documents                                                                                                    | System role | Comments                                                                                                    |
|-----|-------------------------------------|----------------------------------|----------------------------------------------------------------------------------------------------|----------------------------------------------------------------------------------------------------|-------------|----------------------------------------------------------------------------------------------------|
| 1.2 | Scenario 3 – Authorized travel char | nged due to COVID19 (Home Visit) | If the volunteers have already purchased the ticket and airlines cancelled the flights due to COVID 19, the volunteer asks for the alternative travel arrangement from the airlines first.  If alternative option is not immediately available and the price of next available ticket is higher than the quotation provided by UNV travel, the difference amount will be reimbursed to UN Volunteers upon submission of supporting documents.  Volunteers share the proof email from the airlines about the cancellation, share new itinerary which includes new cost and get approval from VSC before purchase the new ticket. | <ul> <li>F10 form         with valid         signature of         certifying         officer</li> <li>Receipt of         the ticket</li> <li>Boarding pass</li> </ul> |             | The Global COA of travel will be used in such cases  COA for global charges are available here  OA -Team Lead approves cost difference up to 20% more than quotation provided by UNV travel Unit. If the cost difference is more than 20% than the quotation, VSC Chief approves the cost difference.  In case of mission volunteer, if the cost difference is within 20% more than the quotation from UNV travel unit, OA Team Leads approve. If case of more than 20%, VSC needs to get approval from mission. |

| 1.3 | Scenario 4 – Reimbursement of cost difference in normal cases | If UN volunteers cannot buy ticket within the quotation provided by UNV travel;  - UN Volunteer writes to OA and inform about it, provide the quotation and request to review the quotation.  - OA requests travel unit to send the revised quotation.  - OA send new quotation to UN Volunteers which covers the cost of the ticket.  Or  - UN Volunteers inform OA about the cost difference between the quotation provided and actual cost of the ticket.  - OA Team Leads/VSC Team Lead agree to reimburse the cost difference upon submission of all relevant documents. | - Volunteers provide quotation from airlines which indicates itinerary and price of the ticket - Quotations from the airline/travel agency - F10 form - Receipt of the ticket | Payment of the cost difference will be charged to Global COA of travel. The reimbursement will be done through payroll  COA for global charges are available here  OA -Team Lead approves cost difference up to 20% more than the quotation provided by UNV travel Unit. If the cost difference is more than 20% than the quotation, VSC Chief approves the cost difference.  In case of mission volunteer, if the cost difference is within 20% more than the quotation from UNV travel unit, OA Team Leads approve. If case of more than 20%, |
|-----|---------------------------------------------------------------|----------------------------------------------------------------------------------------------------|----------------------------------------------------------------------------------------------------|----------------------------------------------------------------------------------------------------|
|-----|---------------------------------------------------------------|----------------------------------------------------------------------------------------------------|----------------------------------------------------------------------------------------------------|----------------------------------------------------------------------------------------------------|

|     | Responsible party or person Process step                                         | Description                                                                                                    | Documents                                                                                                 | System role | Comments                                        |
|-----|----------------------------------------------------------------------------------|----------------------------------------------------------------------------------------------------|----------------------------------------------------------------------------------------------------|-------------|-------------------------------------------------|
|     |                                                                                  |                                                                                                    |                                                                                                    |             | VSC needs to get approval from mission.         |
| 1.4 | Scenario 5 – Reimbursement of ticket in absence of 120% quota<br>UNV Travel Unit | When UNV travel confirms that there is no availability of flight for a particular travel route, while the volunteers can purchase tickets for these itineraries;  - OA asks volunteer to provide the itinerary of most direct and least economy class fare. (or available flight option. Due to COVID19, various options may not be available).  - OA contacts travel unit and confirm if provided itinerary is most direct and least economy class or not or close to it.  - Once Travel Unit confirm, OA advice volunteer to purchase the ticket. Volunteer claim for reimbursement with all Supporting document | - F10 form - Quotations from the airline/travel agency - Email approval from VSC - Receipt of the payment |             | COA for global<br>charges are available<br>here |

|     | Responsible party or person                               | Process step                          | Description                                                                                                    | Documents                                                                                                    | System role     | Comments          |
|-----|-----------------------------------------------------------|---------------------------------------|----------------------------------------------------------------------------------------------------|----------------------------------------------------------------------------------------------------|-----------------|-------------------|
| 1.5 | PA/OA/SO                                                  | Verifies the documents                | PA/OA/So verifies the documents. If supporting documents are missing, contact UN Volunteers (in case of scenario 1 & 3).                                                                  | <ul> <li>F10 form         with valid         signature of         certifying         officer</li> <li>Receipt of         the ticket</li> <li>Boarding pass</li> </ul> |                 |                   |
| 2.  | GP Admin                                                  | Process reimbursement                 | GP Admin process reimbursement through payroll using existing element of travel for authorized travel using global COA (excluding assignment travel changed due to COVID 19, Scenario 2). | - F10 form with valid signature of certifying officer - Receipt of the ticket - Boarding pass                                                                         |                 |                   |
| 3.  | OA                                                        | Process reimbursement                 | occurred following rebooking due to                                                                                                    | Proof of the<br>booking provided<br>by the volunteer<br>candidate                                                                                                    |                 |                   |
|     | Responsible party or person                               | Process step                          | Description                                                                                                    | Documents                                                                                                    | System role     | Comments          |
| 4.  | If the lump sum payment has alread from the next payroll. | y been paid to the volunteer and volu | inteer could not manage to book the flight,                                                                                                    | , deduct the lump-sui                                                                                                    | m amount that h | as been processed |
|     |                                                           | WFP Aviation Glob                     | al Passenger Services during COVID 19                                                                                                    | 1                                                                                                    |                 |                   |

|         | Responsible party or person                                                                                                    | Process step                            | Description                                  | Documents               | System role        | Comments                |  |  |  |
|---------|----------------------------------------------------------------------------------------------------|-----------------------------------------|----------------------------------------------|-------------------------|--------------------|-------------------------|--|--|--|
| Due t   | Due to limited commercial airline travel during the Covid-19 pandemic, the World Food Programme (WFP) is providing air transport with lower cost to ensure that all humanitarian  |                                         |                                              |                         |                    |                         |  |  |  |
|         | workers, the UN, NGOs, the broader humanitarian community, and medical personnel are not restricted by commercial transport closures. This allows such personnel to rapidly reach |                                         |                                              |                         |                    |                         |  |  |  |
| the a   | the areas where they are most needed, in full compliance with states' public health procedures.                                                                                   |                                         |                                              |                         |                    |                         |  |  |  |
| The d   | The details about WFP Aviation Global Passenger Air Service is available here – <u>User Organizational Guide, Version 4</u> .                                                     |                                         |                                              |                         |                    |                         |  |  |  |
| The s   | ervice can be used also for 'Non Critic                                                                                                    | al Medical Evacuation` In such case, R  | Request / Authorization' form should be us   | sed in addition if this | service is require | d.                      |  |  |  |
|         |                                                                                                    |                                         |                                              |                         | ·                  |                         |  |  |  |
| WFP re  | equests the completion and submissio                                                                                                    | n of an excel form (Passenger Coalitio  | n Tool) for passengers transiting in Sharjal | n coming/going to Du    | ıbai with a Emirat | tes commercial          |  |  |  |
| flight. | The booking submitter mention in the                                                                                                    | comments the full itinerary for all boo | okings even in only WFP flights.             |                         |                    |                         |  |  |  |
| _,      |                                                                                                    |                                         |                                              |                         |                    |                         |  |  |  |
| _       | _                                                                                                    |                                         | OP office/Host Entities. In exceptional case | es and where no UN      | DP administratio   | n is available and host |  |  |  |
|         | s cannot make booking, cases can be                                                                                                    | submitted to UNV HQ via volunteer S     | services Centre (VSC) only.                  |                         |                    |                         |  |  |  |
| Gene    | ral WFP booking process                                                                                                    |                                         |                                              |                         |                    |                         |  |  |  |
|         |                                                                                                    |                                         |                                              | United Nations          |                    | UN domain email is      |  |  |  |
|         |                                                                                                    |                                         |                                              | Booking Service         |                    | required to register    |  |  |  |
| 1.      | Volunteer / Host Entity                                                                                                    | HE identifies the demand                | Can be used in cases no                      | <u>WFP</u>              |                    | on the website.         |  |  |  |
|         |                                                                                                    |                                         | commercial airlines are                      | <u>Humanitarian</u>     |                    | Candidates won't be     |  |  |  |
|         |                                                                                                    |                                         | operating.                                   | <u>Hub</u>              |                    | able to access it.      |  |  |  |

| 2. | Host Entity (HE) | Request WFP booking |  | letter of introduction  Traveler passport copy | Email | The traveler's name should be in the subject line while submitting the request.  The form has to be signed by the traveler Official & Non Official Air Travel for UNDP Personnel  In case the travel has more than one leg —(for example Addis- Accra-Brazzaville), only one form should be filled and submitted — example- it should say Addis- Brazzaville and the details should be reflected in the comments box.  Before filing the form, requester must check if flights are available or not. This should be done on the humanitarian booking hub and the search result match the filled form which need to be attached to the booking submission email.  For 'Non Critical Medical Evacuation |
|----|------------------|---------------------|--|------------------------------------------------|-------|----------------------------------------------------------------------------------------------------|
|----|------------------|---------------------|--|------------------------------------------------|-------|----------------------------------------------------------------------------------------------------|

|    | Responsible party or person | Process step                     | Description                                                                                                    | Documents | System role                         | Comments                                                                                                    |
|----|-----------------------------|----------------------------------|----------------------------------------------------------------------------------------------------|-----------|-------------------------------------|----------------------------------------------------------------------------------------------------|
|    |                             |                                  | UNDP Travel/OAs in VSC creates travel request in Atlas Travel and                                                                                                    |           |                                     | Request / Authorization' form should be added.  The preferred option for WFP bookings                                                                                                    |
| 3. | UNDP Travel/HE/OA           | Creation of Travel request (T&E) | - Travel Request (TR) using the data and COA initially provided with the booking request.  Selecting 'WFP Aviation Global - COVID 19' as the ticket expense line vendor  - VSC Team Leads of relevant portfolio with T&E certification rights should be selected in Atlas T&E. Additionally approval request can be submitted manually as well to unv.voucherapprovals@unv.org  UNV HQ Finance Section should be selected as approvers |           | ATLAS Finance  ATLAS Finance/ Email | submitted to and placed by the local UNDP office/Host Entities. In exceptional cases and where no UNDP administration is available and host entities cannot make booking, cases can be submitted to UNV HQ via Volunteer Services Centre (VSC) only.  UNV travel creates the profile of the traveller in T&E |
|    |                             |                                  | De delected as approvers                                                                                                    |           |                                     | Depending on the different scenarios, UNDP Travel Unit or OA creates the Travel request in T&E module                                                                                                    |

|    | Responsible party or person | Process step                              | Description                                                                                                    | Documents | System role | Comments                                                                                                    |
|----|-----------------------------|-------------------------------------------|----------------------------------------------------------------------------------------------------|-----------|-------------|----------------------------------------------------------------------------------------------------|
| 4. | OA                          | Request booking                           | <ul> <li>Submit request to travel unit<br/>with an approved ATLAS travel<br/>request</li> </ul>                                           |           | Email       | Assignment, repatriation and Home visit should charged from global COA for AFPs volunteers  Assignment, home visit and repatriation travel for mission based volunteer should be charged from mission COA |
| 5. | UNV Travel Unit/UNDP Travel | Booking process                           | <ul> <li>Send booking request to Travel<br/>Clearance<br/><u>travel.clearance@undp.org</u> (12<br/>days prior departure date);</li> </ul> |           | Email       |                                                                                                    |
| 6. | Global Operations – NY      | Approves travel request and submit to WFP | <ul> <li>Approve travel request and<br/>submit to WFP (min. 72 hours<br/>prior departure time)</li> </ul>                                 |           |             |                                                                                                    |

|    | Responsible party or person | Process step            | Description                                                                     | Documents | System role | Comments                                                                                                    |
|----|-----------------------------|-------------------------|---------------------------------------------------------------------------------|-----------|-------------|----------------------------------------------------------------------------------------------------|
| 7. | World Food Programme (WFP)  | Confirmation of Booking | Issue booking confirmation 48 hours in advance of travel and send to UNV travel |           | Email       | Tickets are relatively nominal in cost; WFP does not allow exchanges or trades. The full fee is charged by WFP for a 'no show'.  WFP allows passenger cancelations at least 24 hours prior to the departure (10:00 hours on the last working day preceding the day of the booked flight). Requests for cancelation should be submitted to travel.clearance@undp.org.  Cancelations must be submitted through Global Operations (GO). In the event of a flight cancelation WFP will make the refund to the user account. There is no cash refund.  For approved cancelations, the funds will be returned to the same COA used in the travel request after the ticket reconciliation is performed monthly. |

|                                                          | Responsible party or person | Process step                | Description                                                                                                    | Documents | System role | Comments                 |  |
|----------------------------------------------------------|-----------------------------|-----------------------------|----------------------------------------------------------------------------------------------------|-----------|-------------|--------------------------|--|
| 8.                                                       | UNV Travel Unit and OA      | Sending ticket to travelers | <ul> <li>UNV travel shares ticket with<br/>OA. OA shares ticket with<br/>travelers along with self-<br/>declaration form</li> </ul> |           |             | Self-declaration<br>form |  |
| Alternative scenario: combination with commercial flight |                             |                             |                                                                                                    |           |             |                          |  |

| 8.1 | OA | Authorization process | <ul> <li>Prepare authorization with valid COA for UNHAS flights with 120% flight quotation from transit to the home country</li> <li>Pay terminal allowance for UNHAS leg if applicable</li> </ul> | UNHAS Flight authorization |  | To avoid unplanned stay in the transit area, volunteers to confirm that the onwards booking from transit to home country is confirmed  In case of no direct flight available from the transit, it is the responsibility of the volunteers and the host entity to make sure that the transit visa is in place.  In some cases, volunteers pay directly to WFP and WFP manages booking for volunteers within 3 working days. Depending on a particular case, UNV may not be involved in the booking process, and UN Volunteer may reimburse the booking HE from received travel lumpsum. |
|-----|----|-----------------------|----------------------------------------------------------------------------------------------------|----------------------------|--|----------------------------------------------------------------------------------------------------|
|-----|----|-----------------------|----------------------------------------------------------------------------------------------------|----------------------------|--|----------------------------------------------------------------------------------------------------|

|  |  | If during authorized                                                                                                    |
|--|--|----------------------------------------------------------------------------------------------------|
|  |  | travel local authorities,                                                                                                    |
|  |  | UN guidelines, or                                                                                                    |
|  |  | airlines create an                                                                                                    |
|  |  | unavoidable stopover                                                                                                    |
|  |  | for a UN Volunteer, then                                                                                                    |
|  |  | DSA payments will                                                                                                    |
|  |  | the state of the state of the s |
|  |  | follow applicable UN                                                                                                    |
|  |  | rules and remain                                                                                                    |
|  |  | payable in the stopover                                                                                                    |
|  |  | location until new                                                                                                    |
|  |  | departure travel is                                                                                                    |
|  |  | authorized and until the                                                                                                    |
|  |  | first available flight to                                                                                                    |
|  |  | the authorized final                                                                                                    |
|  |  | destination. The cost                                                                                                    |
|  |  | associated with DSA                                                                                                    |
|  |  | payment will be borne                                                                                                    |
|  |  | by the Host Entity.                                                                                                    |
|  |  | Please refer to Section                                                                                                    |
|  |  | 3,b of <u>UNV</u>                                                                                                    |
|  |  | <u>Administrative</u>                                                                                                    |
|  |  | Guidelines for the Novel                                                                                                    |
|  |  | Coronavirus (COVID 19)                                                                                                    |
|  |  | Outbreak.                                                                                                    |
|  |  |                                                                                                    |
|  |  | Volunteers travelling                                                                                                    |
|  |  | through UNHAS flights                                                                                                    |
|  |  | contains <u>transit</u>                                                                                                    |
|  |  | <u>procedures</u> when                                                                                                    |
|  |  | traveling to / through                                                                                                    |
|  |  | select countries that                                                                                                    |
|  |  | should be reviewed in                                                                                                    |
|  |  | advance of initiating                                                                                                    |
|  |  | travel to ensure the                                                                                                    |
|  |  | traveler can meet the                                                                                                    |
|  |  | requirements for travel                                                                                                    |
|  |  | requirements for travel                                                                                                    |

|     | Responsible party or person  | Process step                                         | Description                                                                                                    | Documents | System role               | Comments |
|-----|------------------------------|------------------------------------------------------|----------------------------------------------------------------------------------------------------|-----------|---------------------------|----------|
| 8.2 | OA-TL                        | Authorization approval                               | OA-TL approves authorization                                                                                                    |           |                           |          |
| 9.  | OA – TL                      | Travel Request Certification                         | Review and certify T&E request in ATLAS Finance                                                                                                    |           | ATLAS<br>Finance          |          |
| 10. | UNV Finance Section          | Travel Request approval                              | Applicable UNV Finance section<br>staff at UNV HQ approves the TR                                                                                              |           | ATLAS<br>Finance<br>Email |          |
| 11  | UNV Travel/UNDP Travel       | Notify General Operations (NY)                       | UNV Travel to provide TR     number to     travel.clearance@undp.org                                                                                           |           | Email                     |          |
| 12  | General Operations (UNDP NY) | Ticket payment/reconciliation                        | TKT Payment / reconciliation:     will be done General Operations     (GO - UNDP NY).                                                                          |           |                           |          |
| 13  | Travel Unit/VSC              | Add a new travel claim/Closure of the travel request | <ul> <li>Once the volunteer reaches the<br/>destination, the requestor of<br/>travel will create the travel claim<br/>and close the travel request.</li> </ul> |           |                           |          |

## **Abbreviations**

CDA (HRS) - Capacity Development Associate

GSSC – Global Shared Services Centre (Copenhagen)

GSSU – Global Shared Services Unit (Kuala Lumpur)

HRS – Human Resource Section

OA – Operations Associate (VSC)

OA TL – Operations Associate Team Lead (VSC)

PA – Programme Assistant (Field unit)

RM - Regional ManagerSO - Support Officer

UVP – Unified Volunteering PlateformVSC – Volunteer Service Centre

TL-CD (HRS) - Team Leader of Capacity Development Team

TL-VSC - Team Leader of Volunteer Service Center

UNDP CO - UNDP Country Office